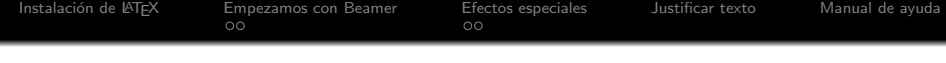

# Título largo Subtítulo

#### Autor  $1<sup>1</sup>$ kk@kk.es

Autor  $2^2$ kk@kk.com

<sup>1</sup>Profesor

<sup>2</sup>Profesora

Fecha larga

**Kロト K同下** 

ŧ

 $\rightarrow$ 

∍ ×. <span id="page-0-0"></span>B

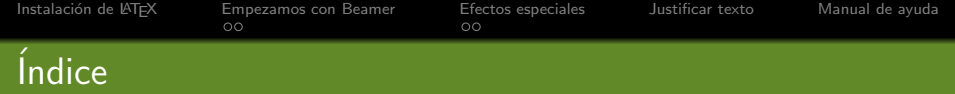

## 1 Instalación de LATEX

- 2 [Empezamos con Beamer](#page-3-0)
	- [Tipos de bloques](#page-3-0)
	- [Usando columnas](#page-4-0)

#### **3** [Efectos especiales](#page-5-0)

- **[Pausas](#page-5-0)**
- [Tapamos y destapamos](#page-16-0)

#### 4 [Justificar texto](#page-20-0)

#### 5 [Manual de ayuda](#page-21-0)

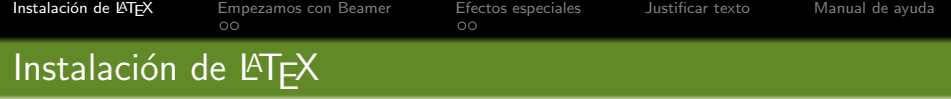

Los pasos a seguir están en [http://unrinconparalatex.blogspot.com.es/.](http://unrinconparalatex.blogspot.com.es/)

<span id="page-2-0"></span> $299$ 

 $AR + 4E$ 

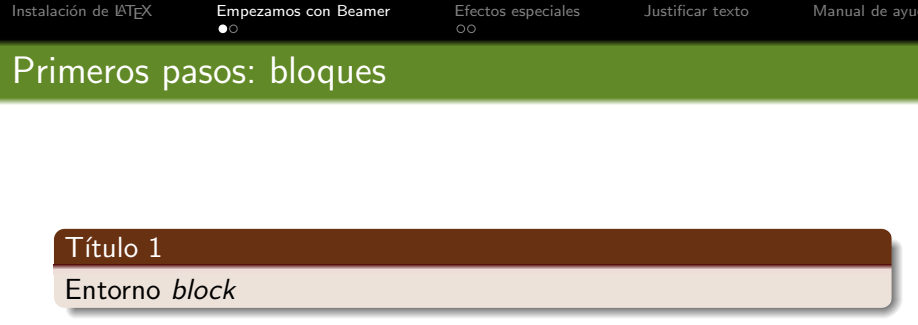

#### Título 2

Entorno exampleblock

#### Título 3

Entorno alertblock

4.000

 $\sim$ ×. ∍ ×. ×

<span id="page-3-0"></span>경기 活

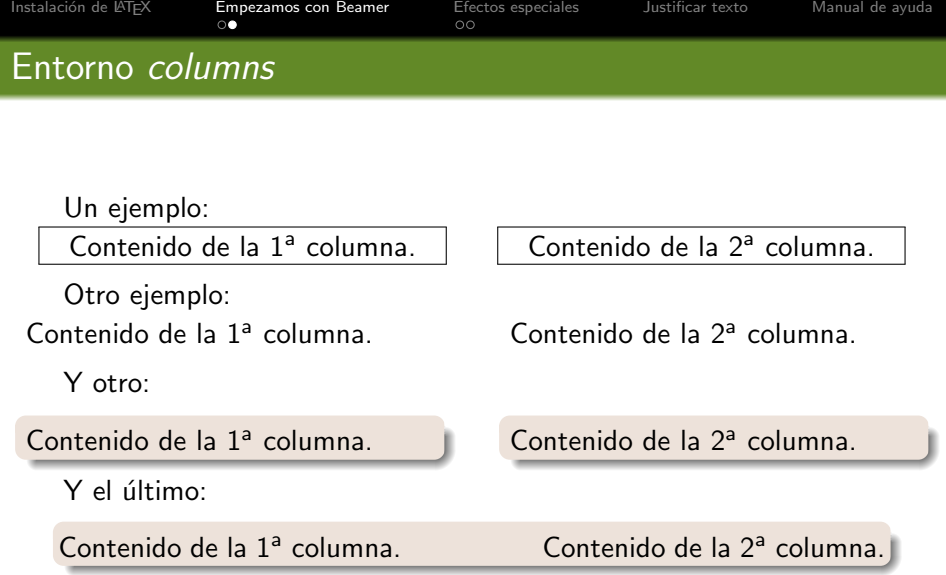

<span id="page-4-0"></span>**Kロトメ団トメミトメミト ミーのRC** 

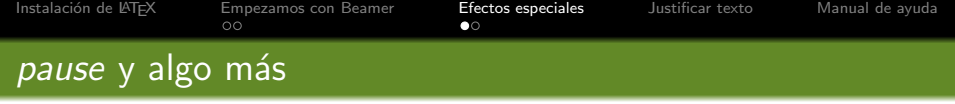

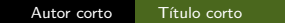

<span id="page-5-0"></span> $OQ$ 

重

メロメ メタメ メミメ メミメー

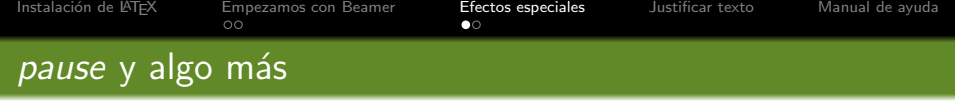

**Uno** 

■ Dos

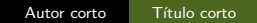

メロトメ 倒 トメ ミトメ ミト

重  $\mathcal{O}$ 

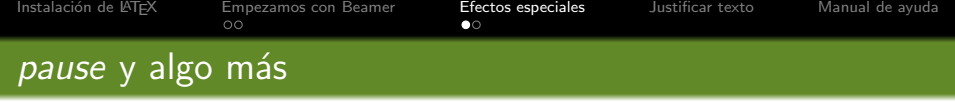

## **Uno**

- Dos
- **y** Tres.

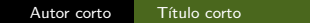

イロメ イ団メ イモメ イモメー

重

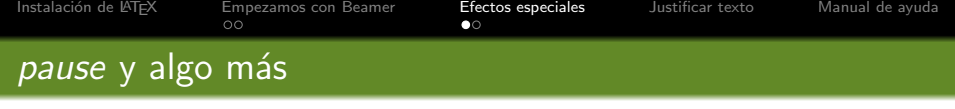

#### ■ Dos

## **y** Tres.

### Cuatro.

**K ロ ト K 倒 ト K 毛** 医头面的 话 Autor corto Título corto

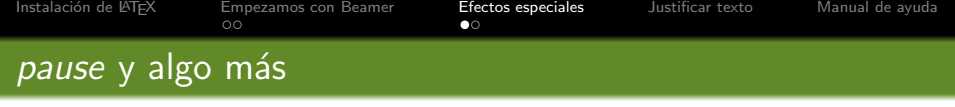

#### ■ Dos

### ■ y Tres.

## **Cuatro.**

## Cinco.

活

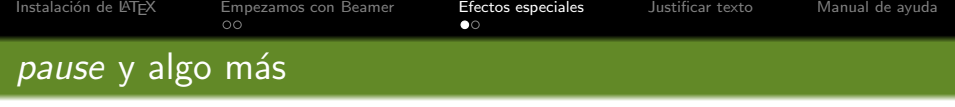

#### ■ Dos

### ■ y Tres.

**Cuatro.** 

## Cinco.

Seis.

 $\leftarrow$   $\Box$   $\rightarrow$ 

→ 伊 ▶ × 君 ×

医电子

活

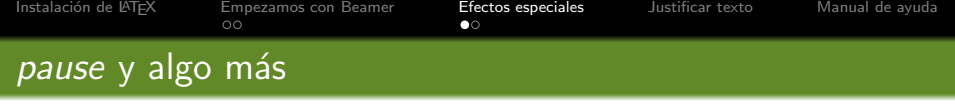

### ■ Dos

### ■ y Tres.

**Cuatro.** 

## Cinco.

- Seis.
- Siete.

4.000

×. 同  $\,$ 君 × к

3 동 H

活

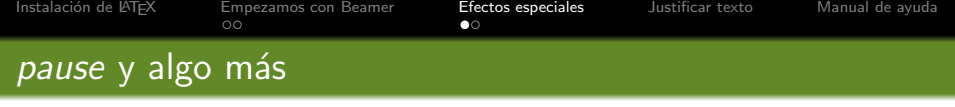

### ■ Dos

### ■ y Tres.

Cuatro.

## ■ Cinco.

Seis.

## Siete.

## Ocho.

 $\leftarrow$ 

Þ  $\mathcal{A}$  冊  $\,$ 准 × ×.

к

경기 活

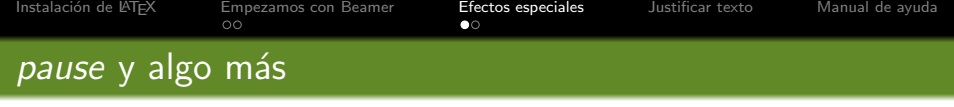

#### ■ Dos

- **y** Tres.
- Cuatro.
- Cinco.
- Seis.
- Siete.
- Ocho.
- Nueve, diez y no once.

 $\leftarrow$ 

∍

×.

目  $\,$ 活

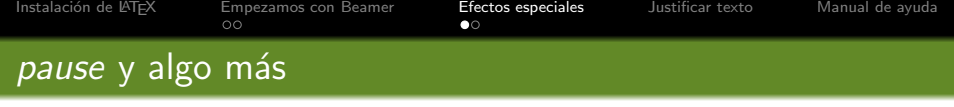

#### ■ Dos

- **y** Tres.
- Cuatro.
- Cinco.
- Seis.
- Siete.
- Ocho.
- Nueve, diez y no once.

 $\leftarrow$ 

∍

×.

目  $\,$ 活

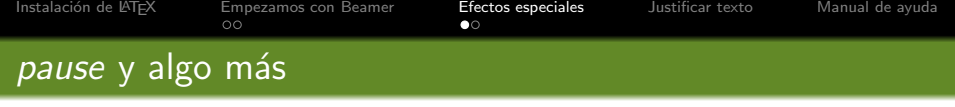

### **Uno**

#### ■ Dos

### ■ y Tres.

Cuatro.

## ■ Cinco.

Seis.

## Siete.

## Ocho.

### Once.

 $\leftarrow$ 

**B** a. 冊  $\,$ 准 ×

к

경기 活

к

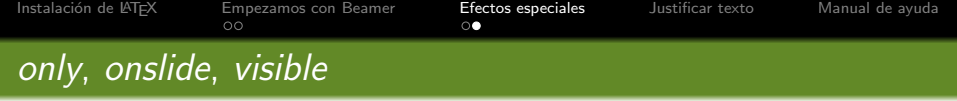

Sólo en el primer click

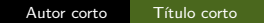

 $\leftarrow$ × 冊  $\sim$ э

×.

к

<span id="page-16-0"></span>경기 活

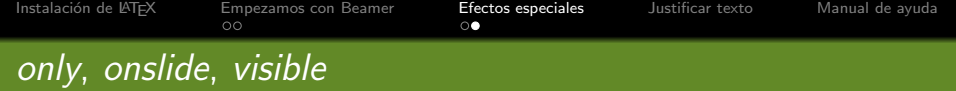

En los clicks 2 y 3.

Visible en el segundo click.

 $\sim$  m

同 → → 三  $\sim$ э **B** 

-41

 $\overline{a}$ 

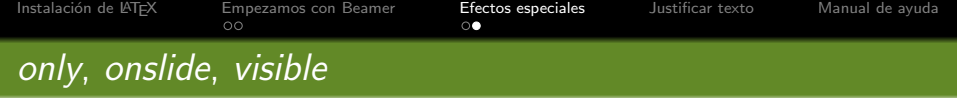

En los clicks 2 y 3.

イロト イ部 トイモト イモト

活

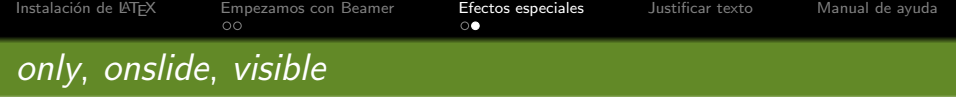

Descubierto en el cuarto click.

 $\leftarrow$  $\sim$  $\sim$ 同 → → 三 B

경제

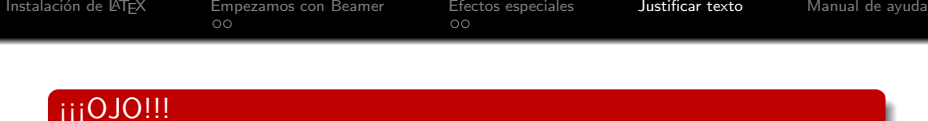

#### Esta transparencia no tiene título!!!

Para justificar el texto hay que especificar \usepackage{ragged2e} en el preámbulo y a continuación del frame o caja (block, exampleblock, etc) escribir  $\iota$  justifying:

#### Ejemplo de texto justificado

<span id="page-20-0"></span>En un lugar de la Mancha, de cuyo nombre no quiero acordarme, no ha mucho tiempo que vivía un hidalgo de los de lanza en astillero, adarga antigua, rocín flaco y galgo corredor. Una olla de algo más vaca que carnero, salpicón las más noches, duelos y quebrantos los sábados, lentejas los viernes, algún palomino de añadidura los domingos, consumían las tres partes de su hacienda...

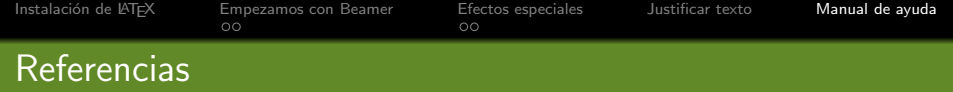

Queda mucho por aprender, todo está en:

<span id="page-21-0"></span>The BEAMER class. [User Guide for version 3.33.](ftp://ftp.dante.de/tex-archive/macros/latex/contrib/beamer/doc/beameruserguide.pdf)